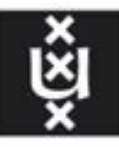

**UNIVERSITY OF AMSTERDAM** 

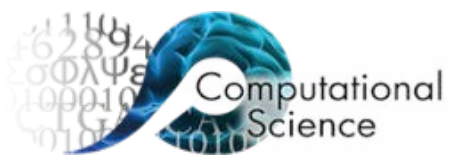

# Cellular blood flow simulations for HPC

#### Ben Czaja, Britt van Rooij, Gábor Závodszky, Victor Azizi & Alfons Hoekstra

[B.E.Czaja@uva.nl](mailto:B.E.Czaja@uva.nl) or [B.J.M.vanRooij@uva.nl](mailto:B.J.M.vanRooij@uva.nl)

Computational Science Lab, University of Amsterdam

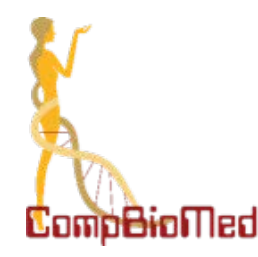

This project has received funding from the European Union's Horizon 2020 research and innovation program under Grant Agreement No. 675451.

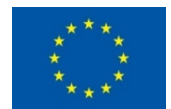

### HemoCell

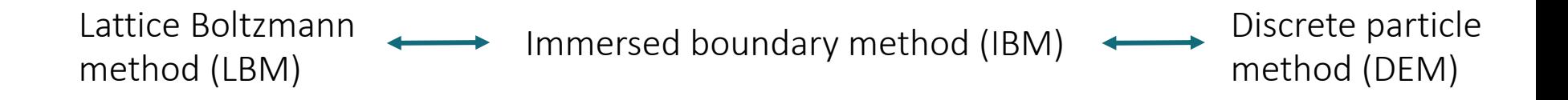

- Validated [1]
- Fully parallelized
- Physiological hematocrit
- High shear rates

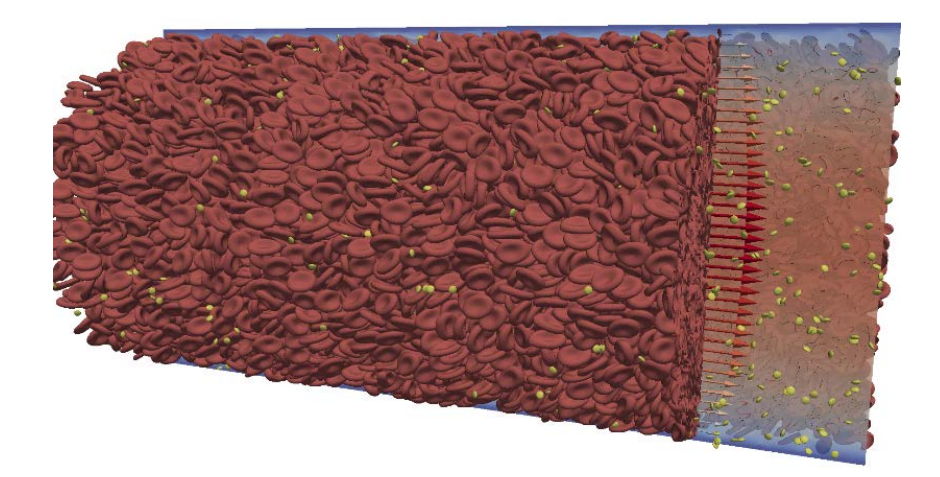

More information: [www.hemocell.eu](http://www.hemocell.eu/)

04/09/2018 [1] Závodszky et al., *Frontiers in Physiology*, 2017, **8**, 563 **1989 Computational** 2

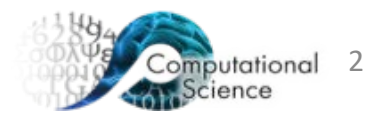

### HemoCell structure

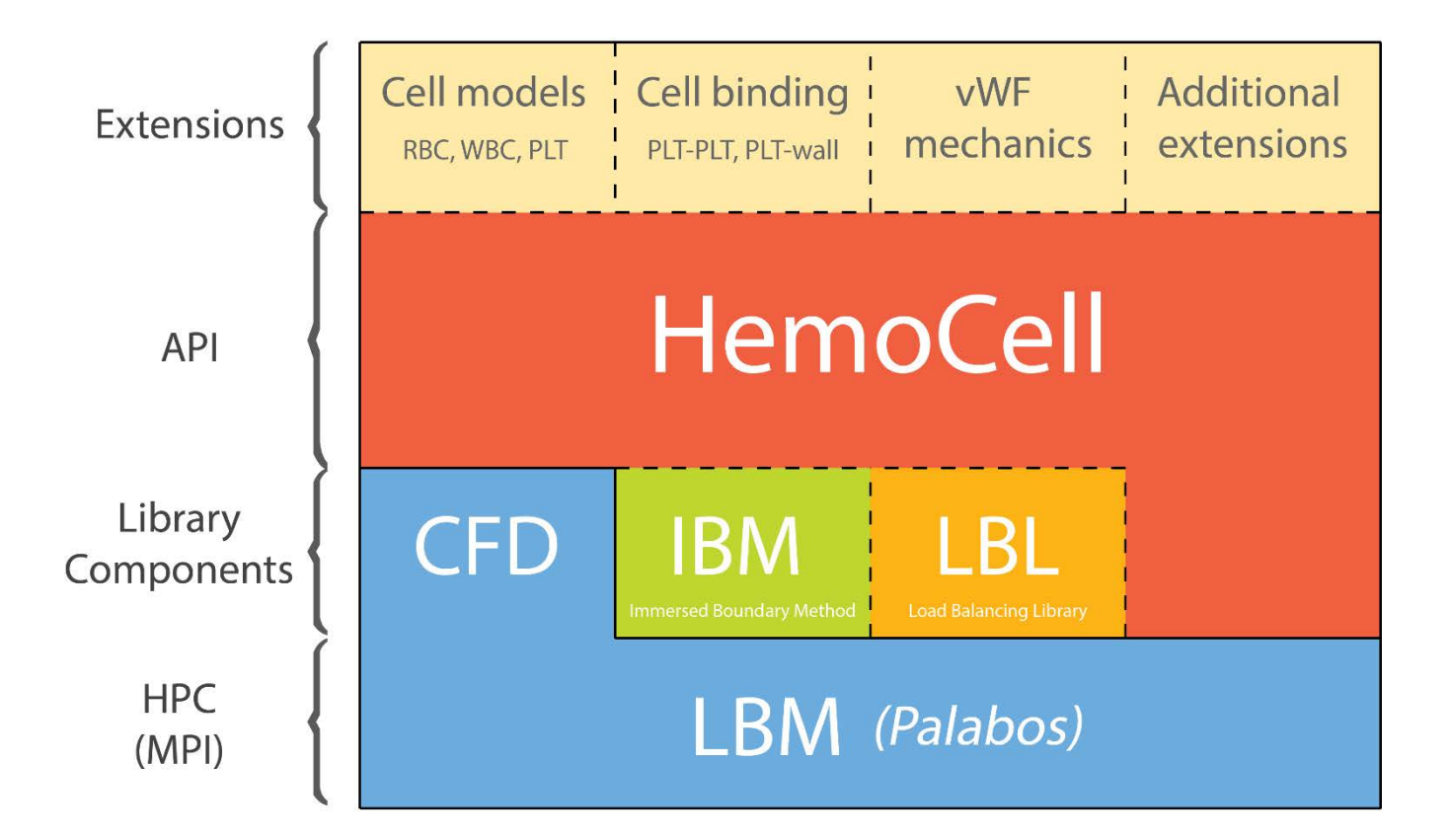

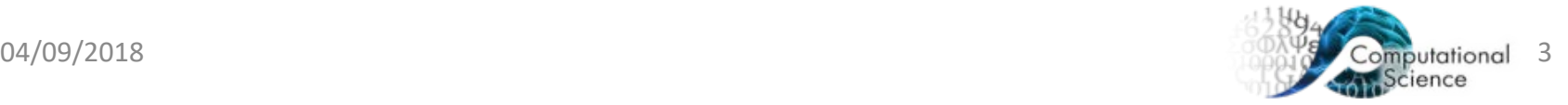

#### HemoCell movie

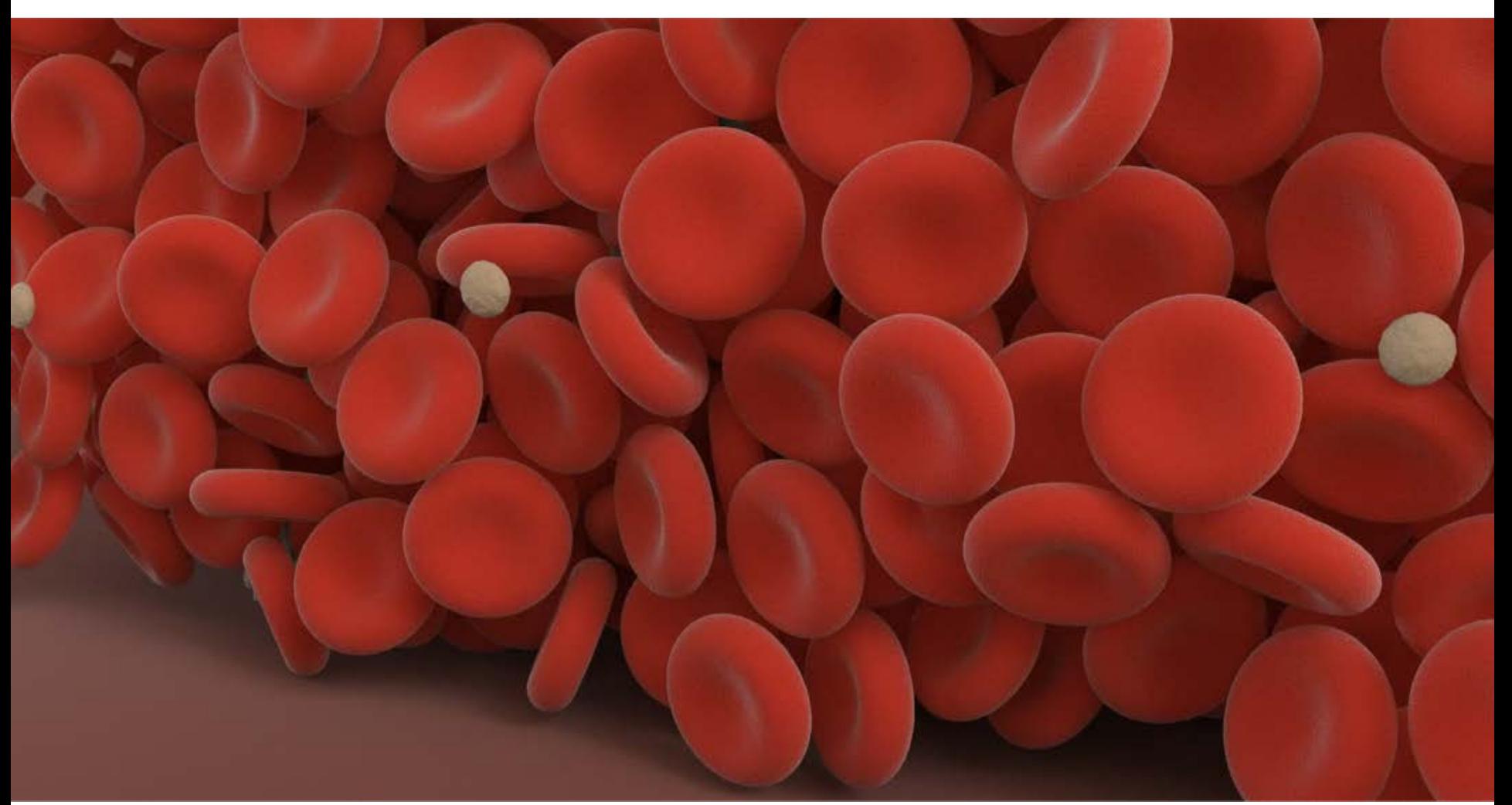

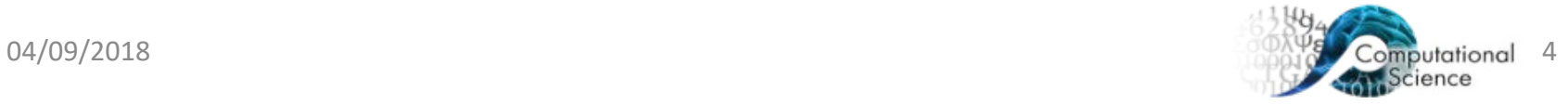

#### Single cell validations

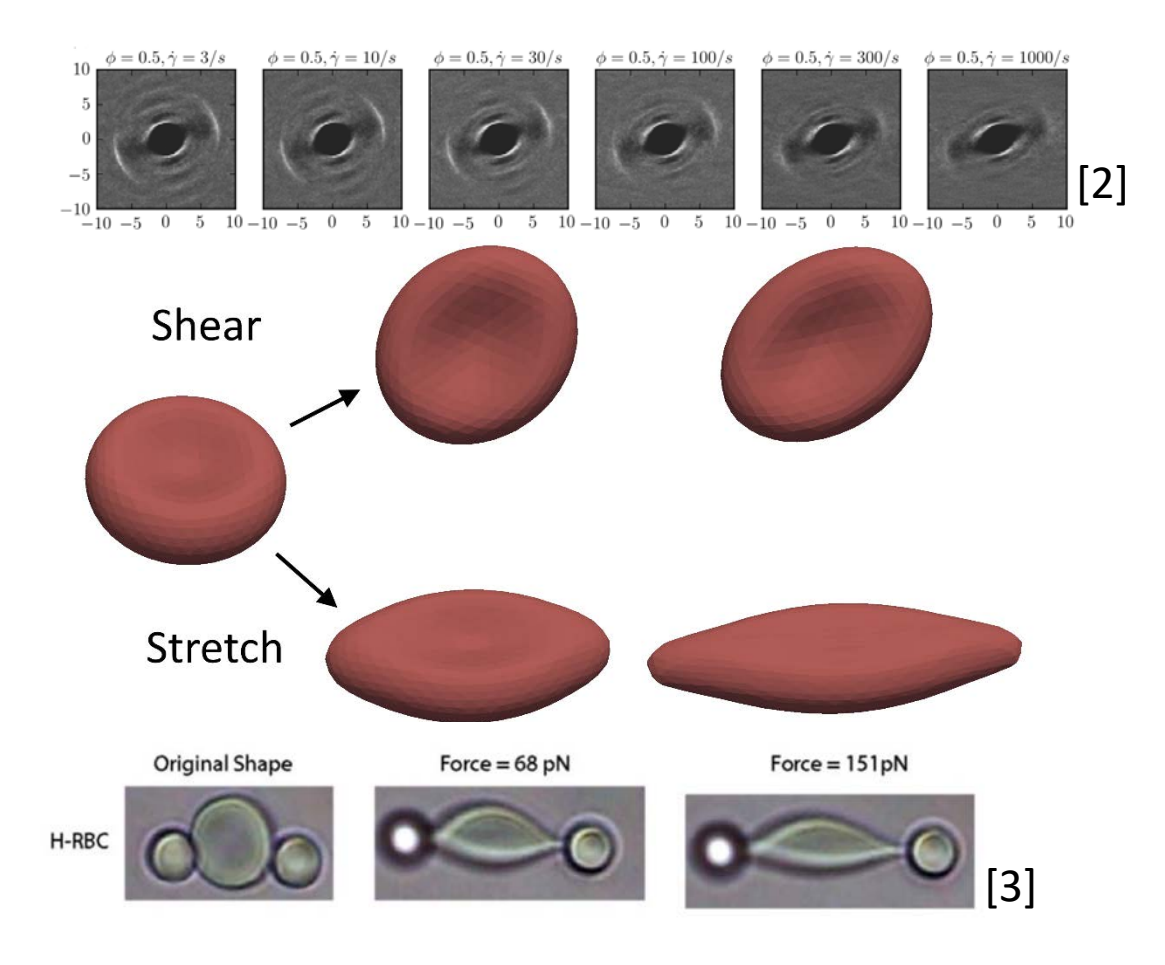

04/09/2018 <sup>[2]</sup> Yao et al., *Journal of Biomechanics*, 2001, 34(11), 1501-1509 [1]+Závodszky et+al.,+*Frontiers)in)Physiology*,+2017,+**8**,+563 [3] Suresh et al., *Acta Biomater.*, 2005, 1(1), 15-30

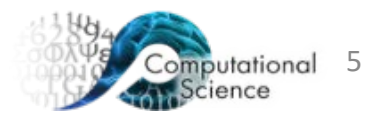

#### Stretching

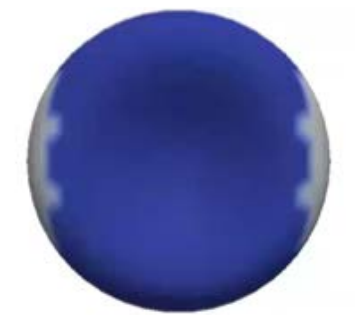

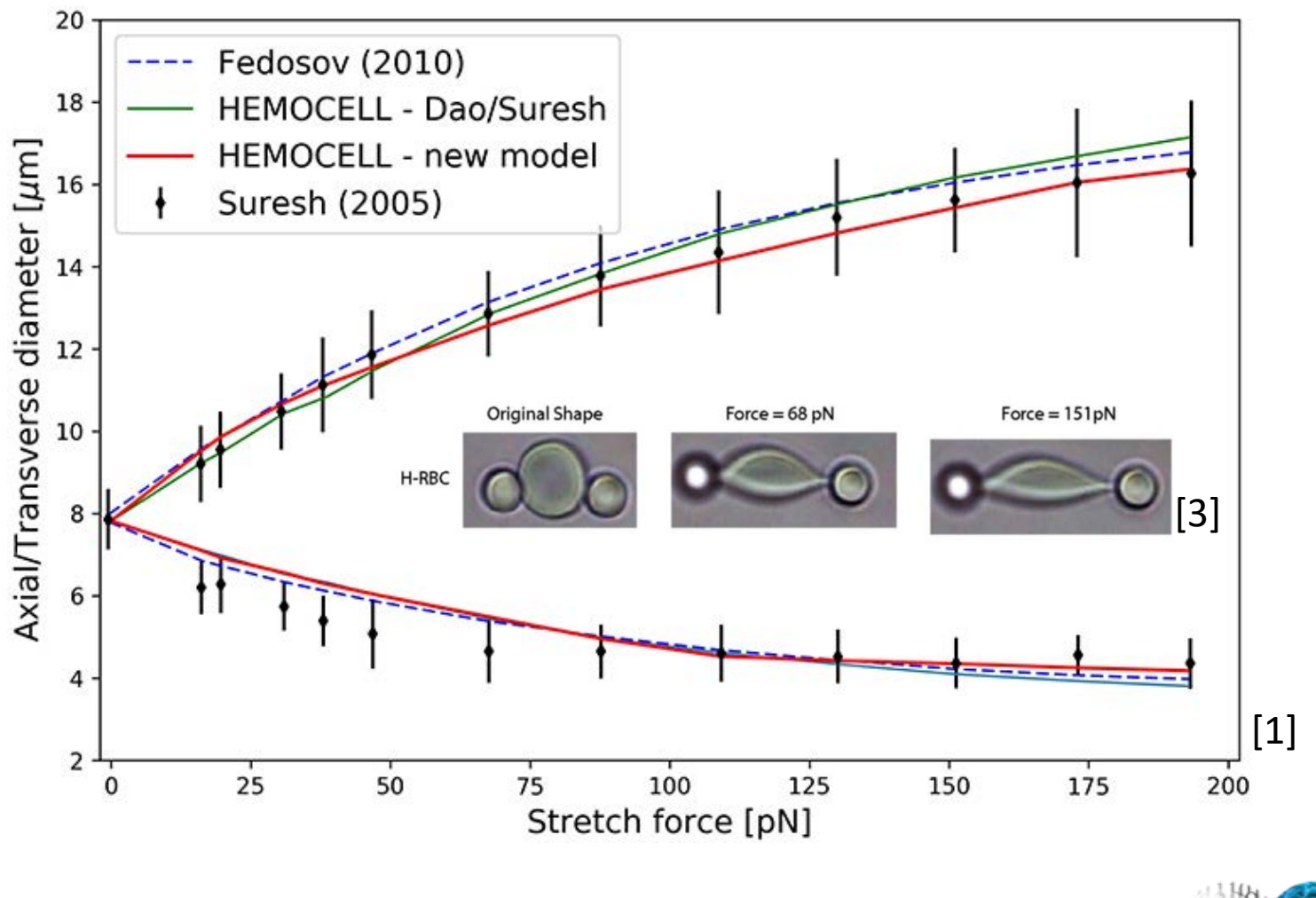

04/09/2018 [1] Závodszky et al., *Frontiers in Physiology*, 2017, **8**, 563 63 68 690 Computational 6 [3] Suresh et al., *Acta Biomater.*, 2005, 1(1), 15-30

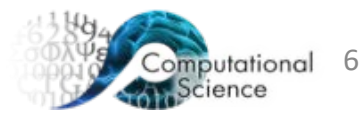

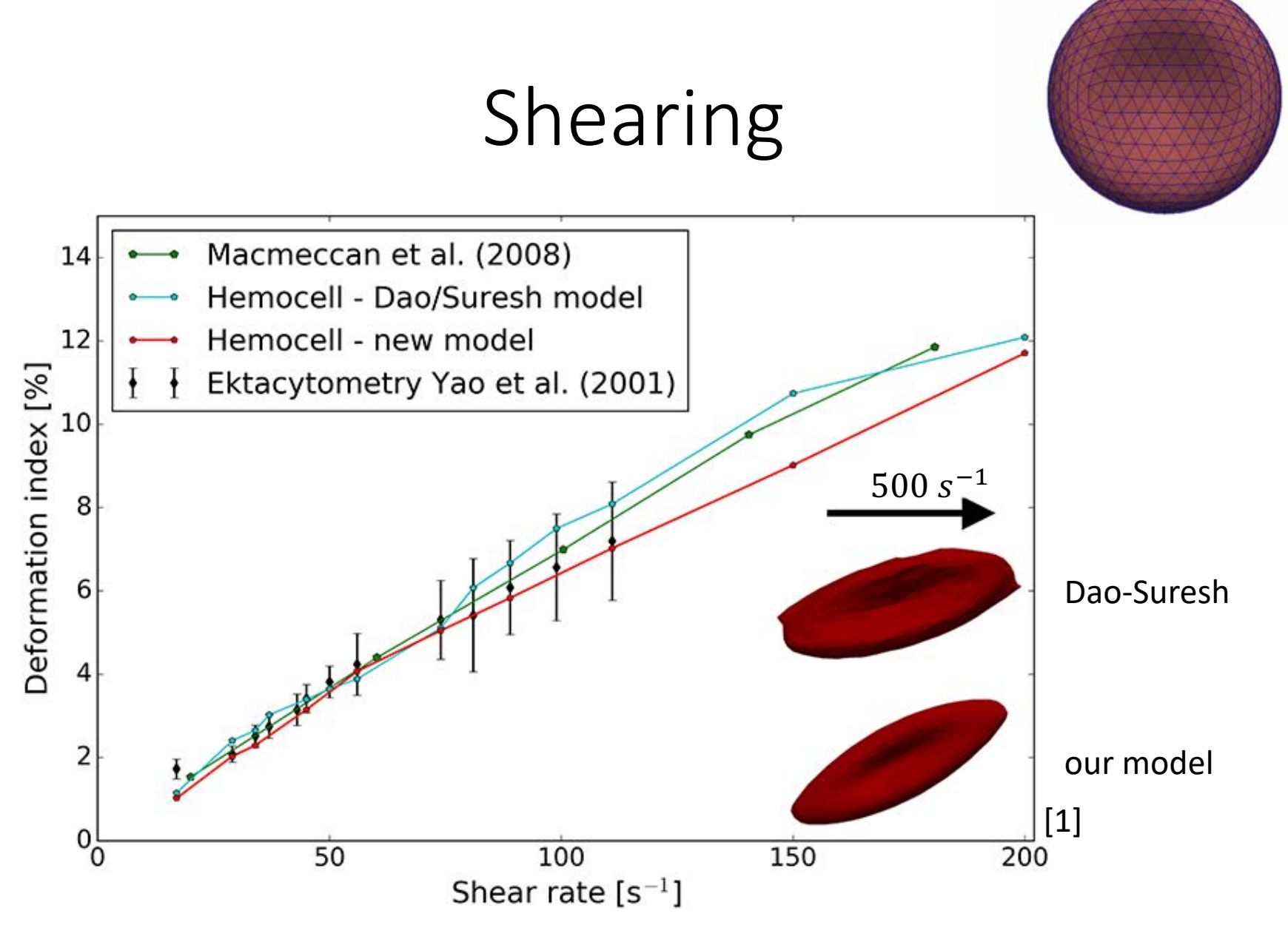

<sup>04/09/2018</sup> **[1] Závodszky et al.,** *Frontiers in Physiology***, 2017, 8, 563** 7 **7 8. In all 2018** 7 **7 8. In all 2018** 

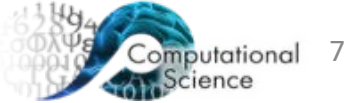

#### Pipeflow

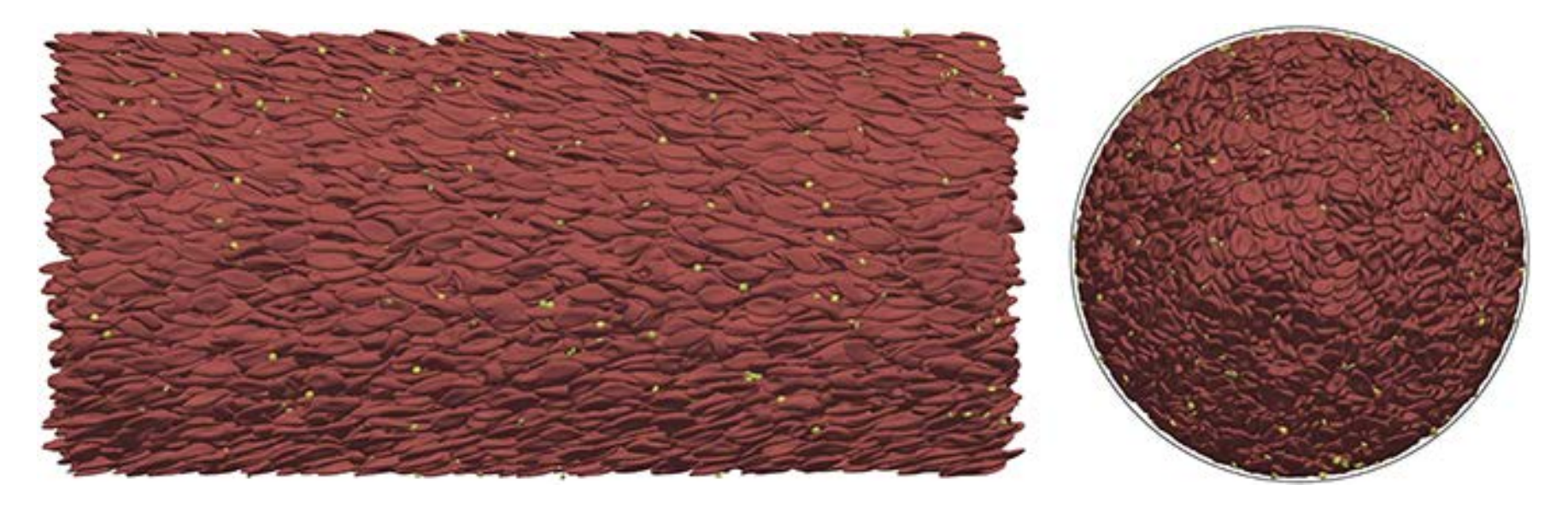

Blood flow simulation in a straight vessel section of  $D = 128 \mu$  m diameter with a hematocrit value of 45% at an average velocity of 1.5 cm/s using our new material model. **(Left)** side view; **(Right)** 2D-projected axial view (the black outline shows the location of the vessel wall). The simulation of this case consists of  $\sim$ 2  $\times$  10<sup>4</sup> cells and it was computed on 512 cores

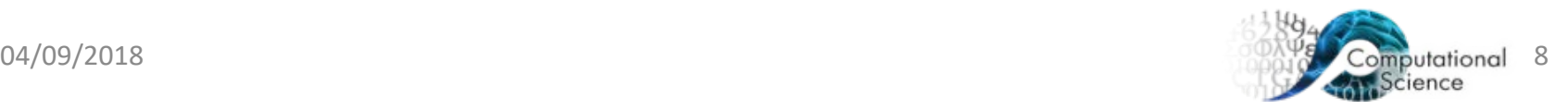

#### Validations of transport properties

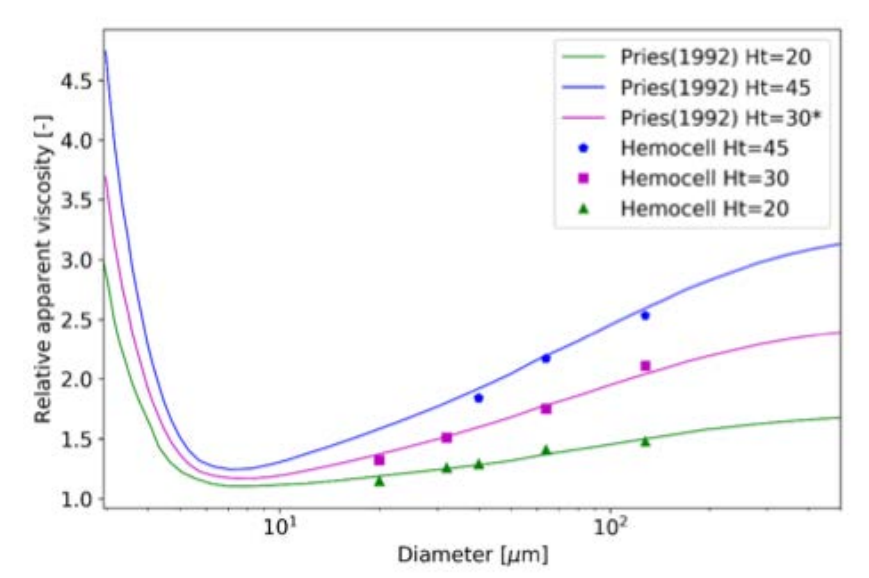

Relative apparent viscosity as a function of diameter at the hematocrit levels of 20, 30, and 45%./

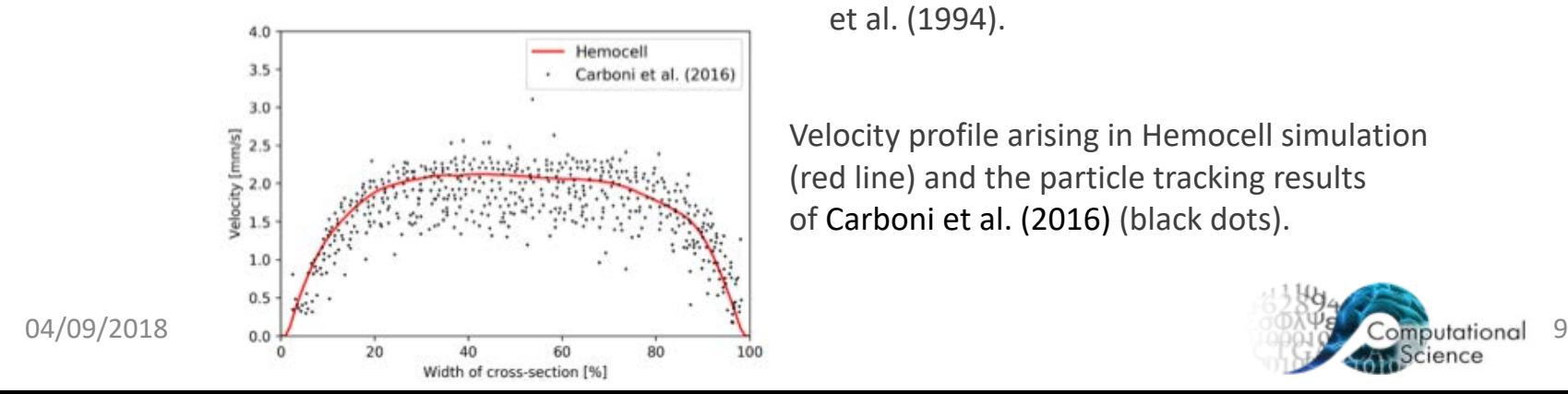

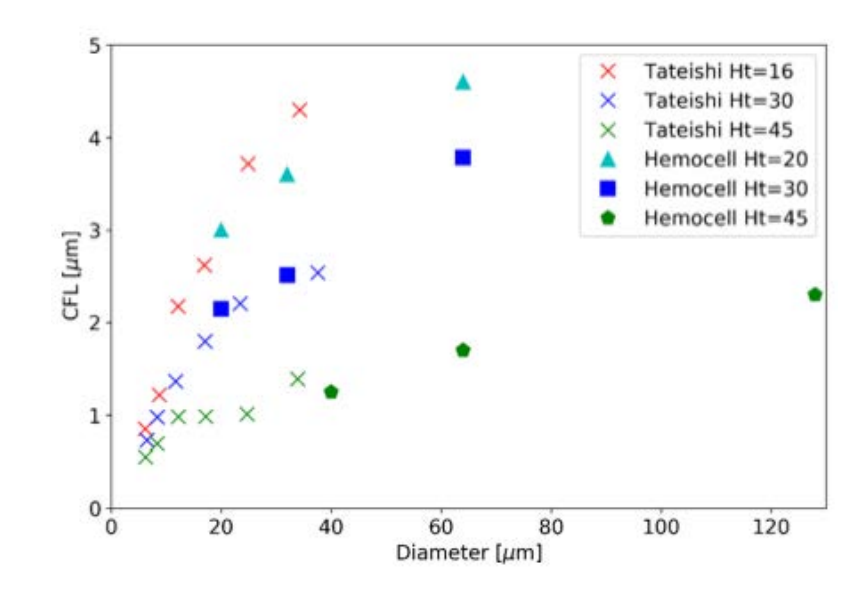

The width of the cell-free layer as a function of vessel diameter in a straight section. Hemocell results are compared to experiments of Tateishi et al. (1994).

Velocity profile arising in Hemocell simulation (red line) and the particle tracking results of Carboni et al. (2016) (black dots).

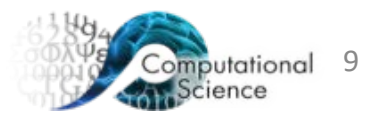

### Hemocell deployments

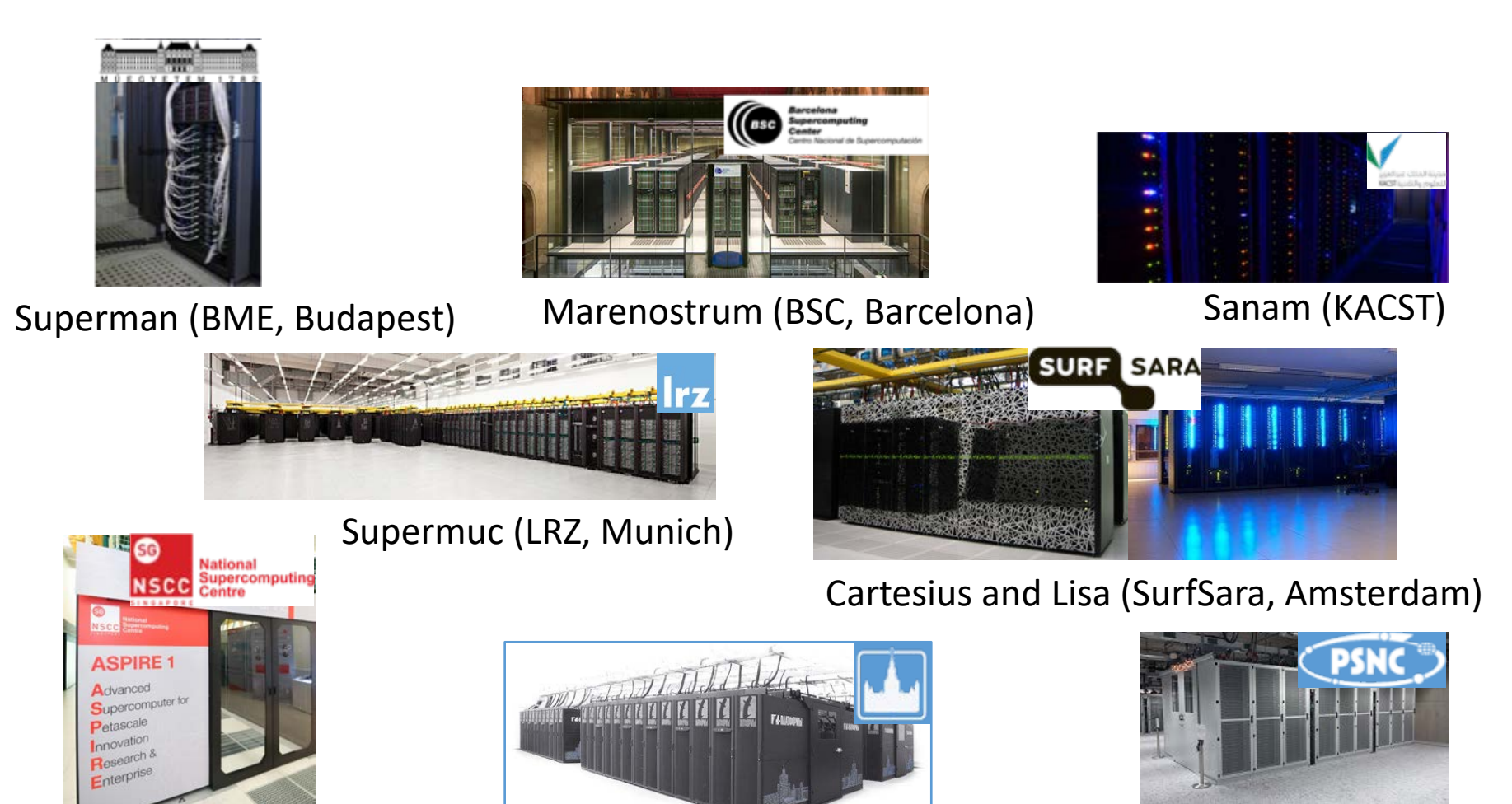

Aspire I (NSCC, Singapore) Lomonosov (MSU, Moscow)

 $\frac{04}{09/2018}$  Computational 10

Eagle (PSNC, Poznan)

### Demo: working with HemoCell

- Download HemoCell (hemocell.eu or git-repository)
- Compile HemoCell
- Run ShearCell test case
- Visualize results (Paraview)

Time to try it out!

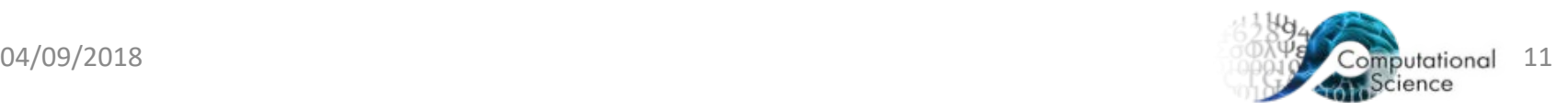

#### Download HemoCell

- <https://www.hemocell.eu/>
- <https://github.com/UvaCsl/HemoCell>

Setup and Compile HemoCell

• [https://www.hemocell.eu/user\\_guide/QuickStart.html](https://www.hemocell.eu/user_guide/QuickStart.html)

Follow along with ascii cinema

- <https://asciinema.org/~bczaja>
- Get Paraview
- <https://www.paraview.org/>

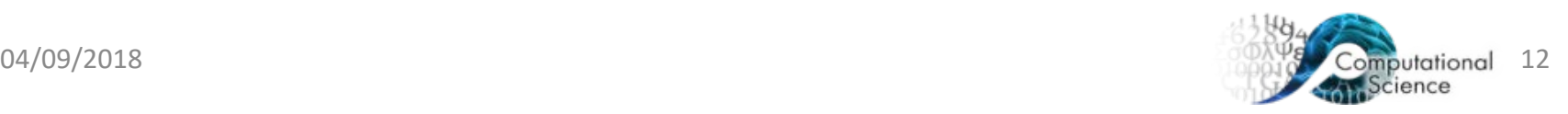

#### Post processing and Paraview

- <https://www.paraview.org/>
- Generate .xmf files by running<br>2.yhemocell/scripts/batchPostProcess.sh in the case directory.
- Open .xmf files with XDMF reader (NOT XDMF3!!) option in Paraview.
- a HemoCell case produces multiple types of output. The simplest<br>is the csv output which consists of all the information about cells in csv files. To merge the csv files into a single one per timestep you can use the script /hemocell/scripts/CellIntoMergeCSV.sh in the *tmp* directory.
- More detailed output is stored in hdf5 format

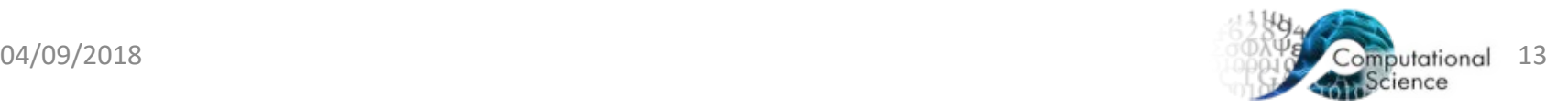

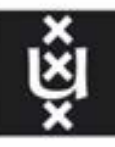

**UNIVERSITY OF AMSTERDAM** 

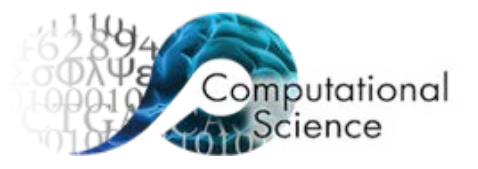

## Thank you! Are there any questions?

Ben Czaja & Britt van Rooij

[B.E.Czaja@uva.nl](mailto:B.E.Czaja@uva.nl) & B.J.M.vanRooij@uva.nl

Computational Science Lab, University of Amsterdam